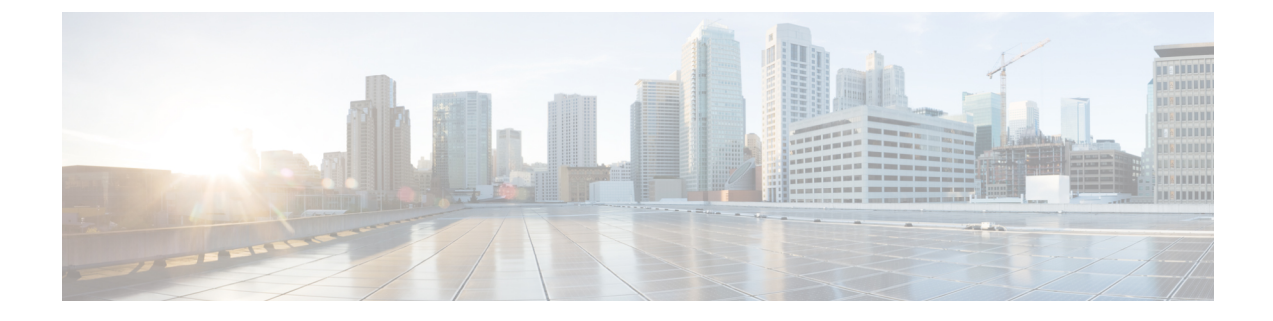

## **Vergelijking TR-069-parameter**

• Vergelijking XML en [TR-069-parameter,](#page-0-0) op pagina 1

## <span id="page-0-0"></span>**Vergelijking XML en TR-069-parameter**

Deze tabel bevat de XML-parameters waarvan de telefoons gebruikmaken samen met hun TR-069-equivalent.

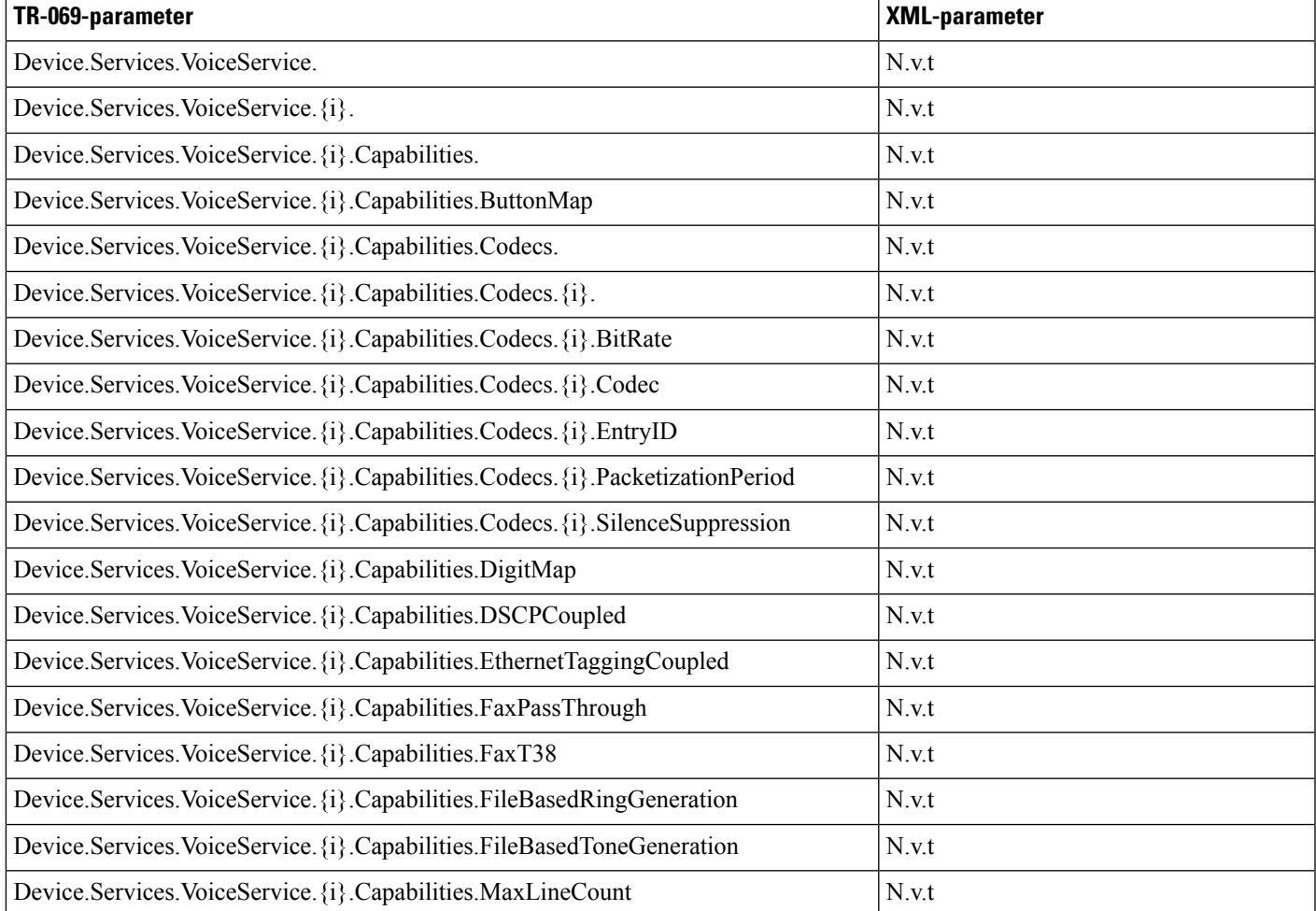

 $\mathbf{l}$ 

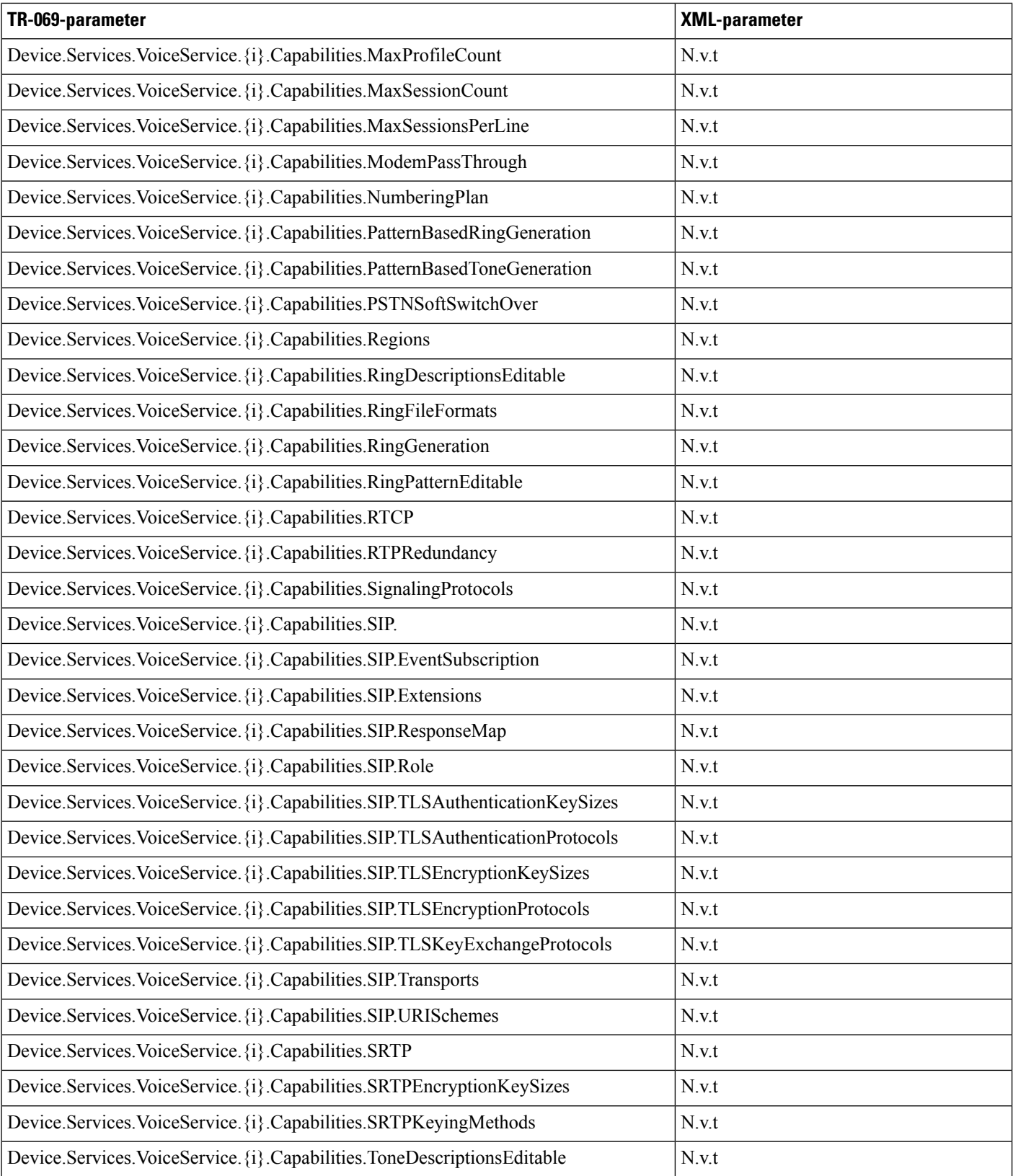

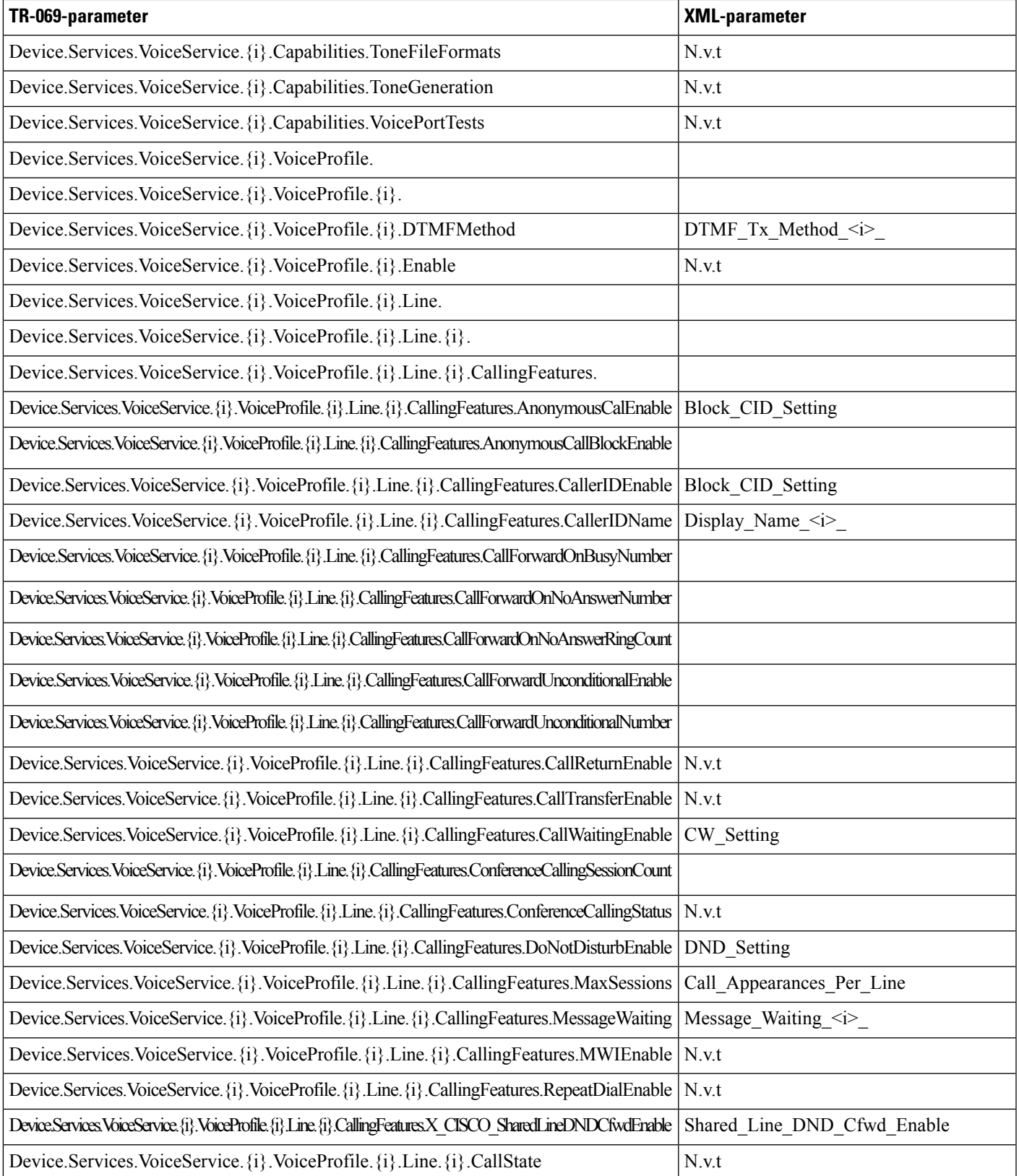

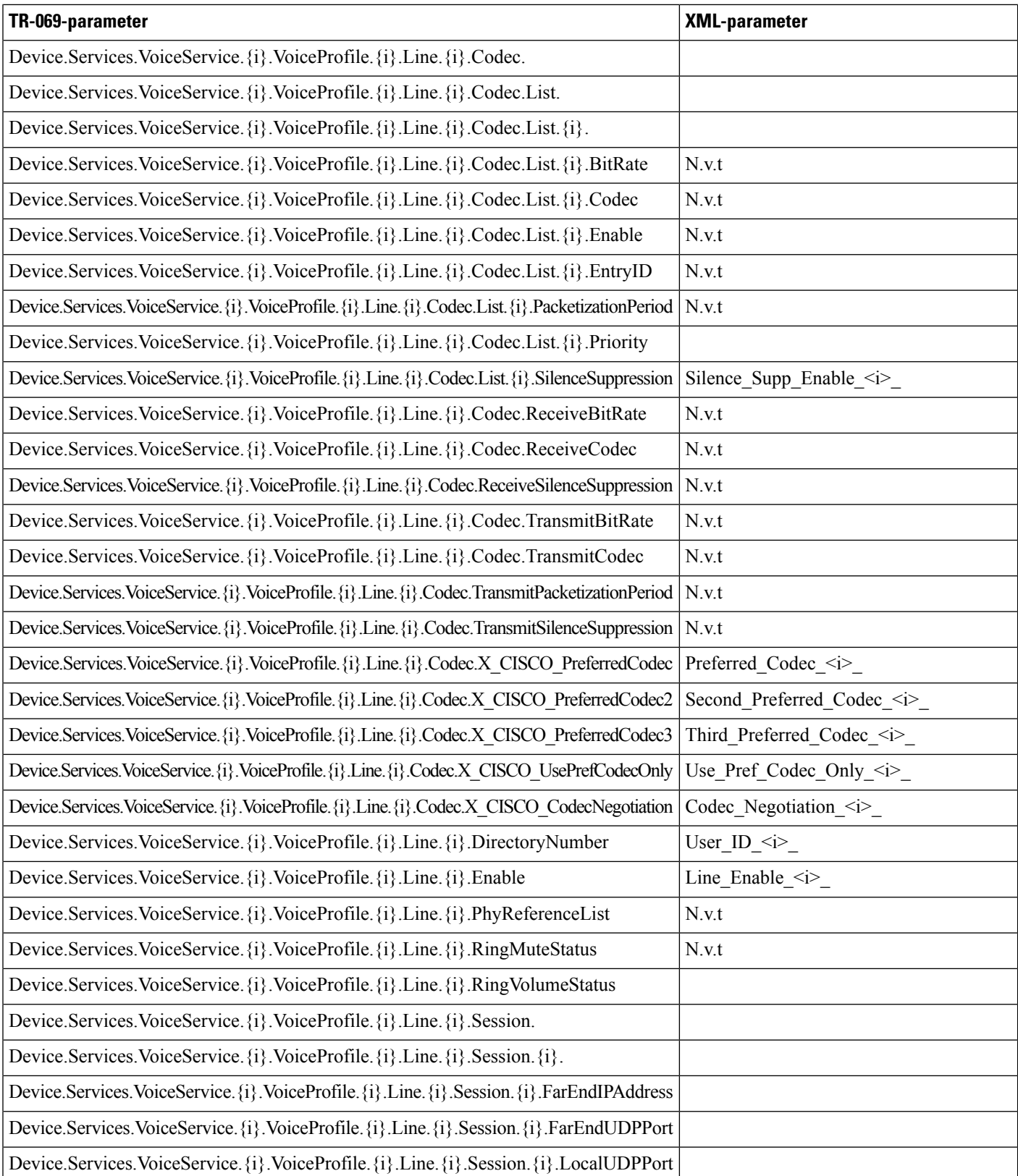

ı

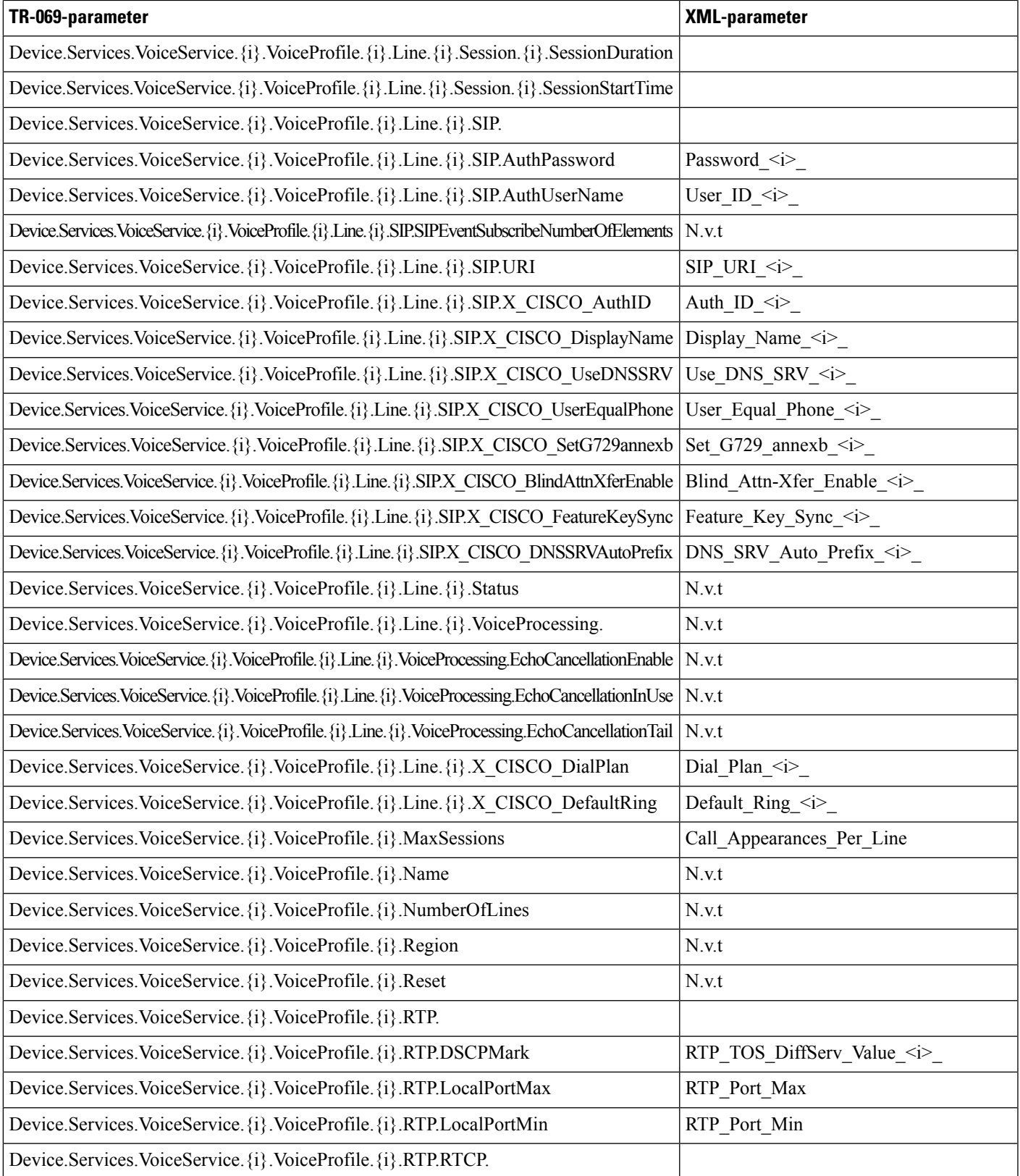

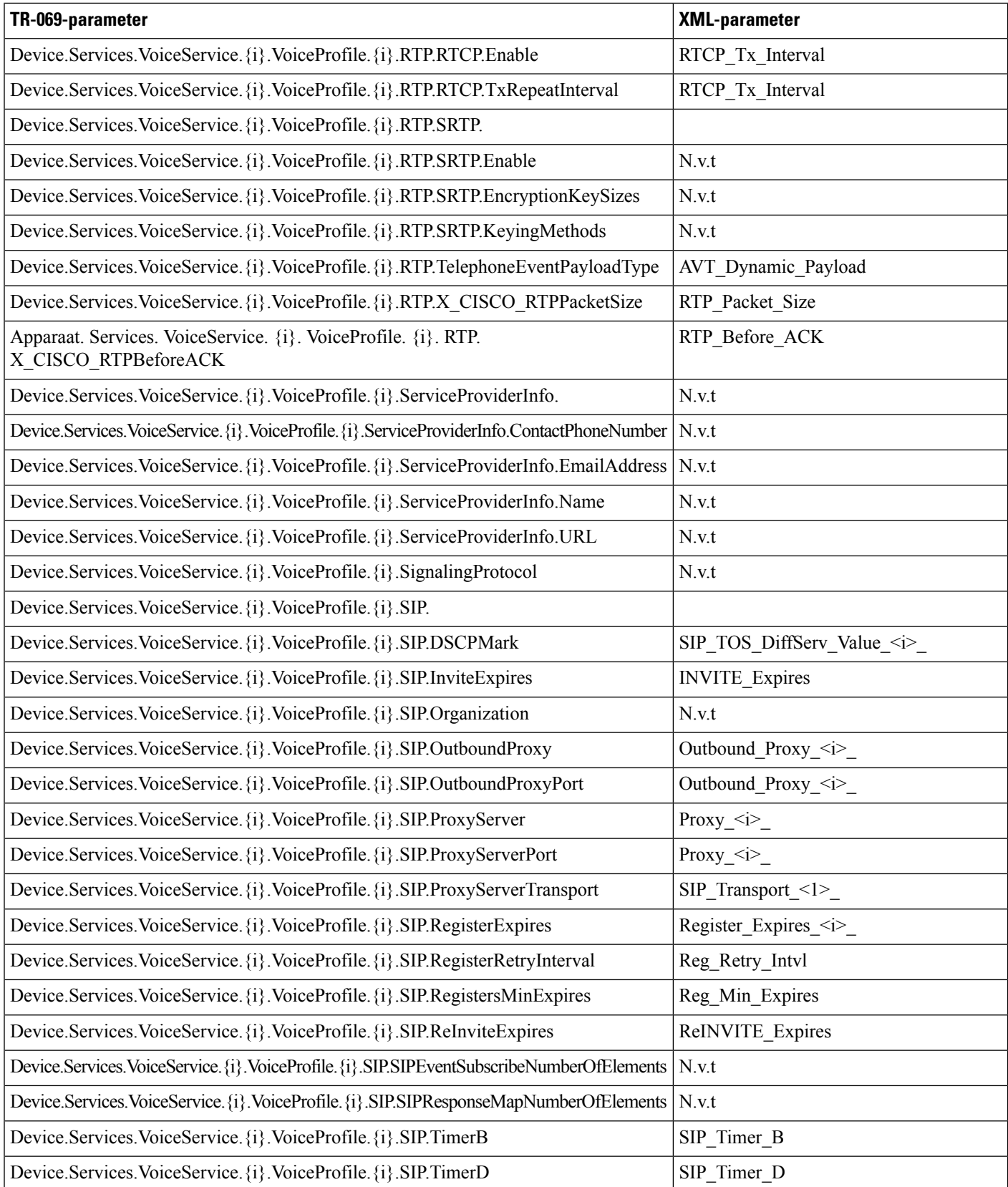

ı

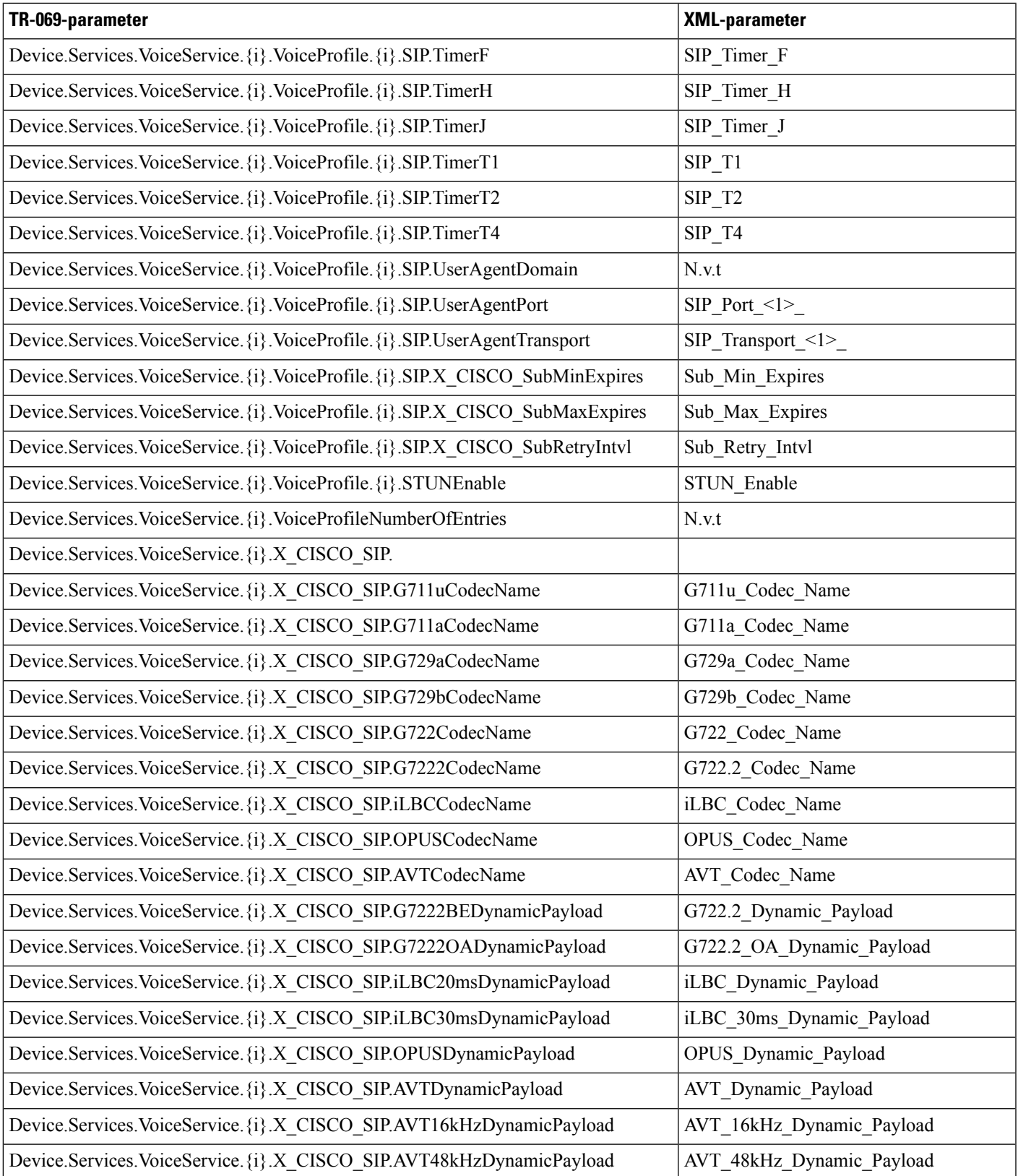

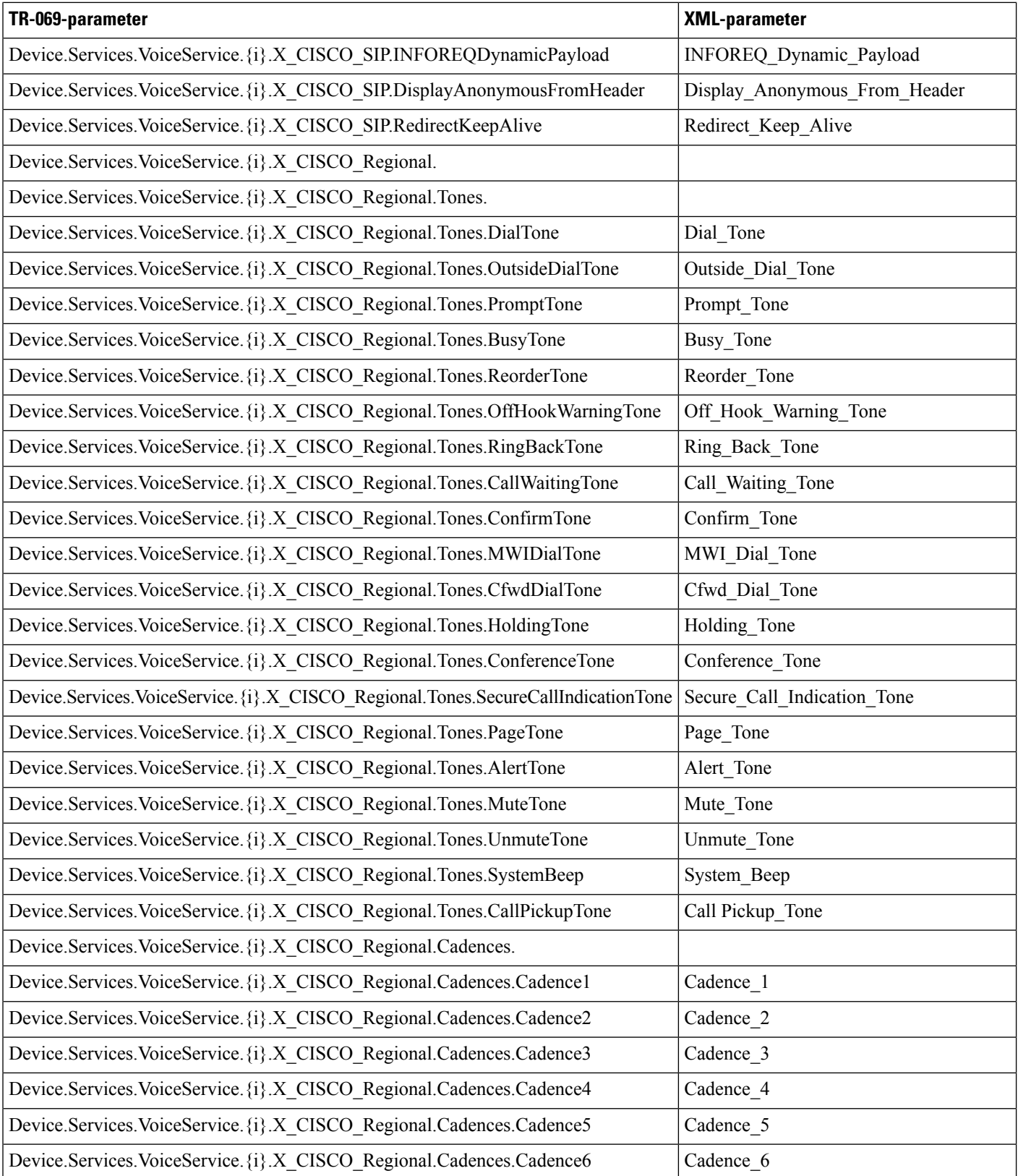

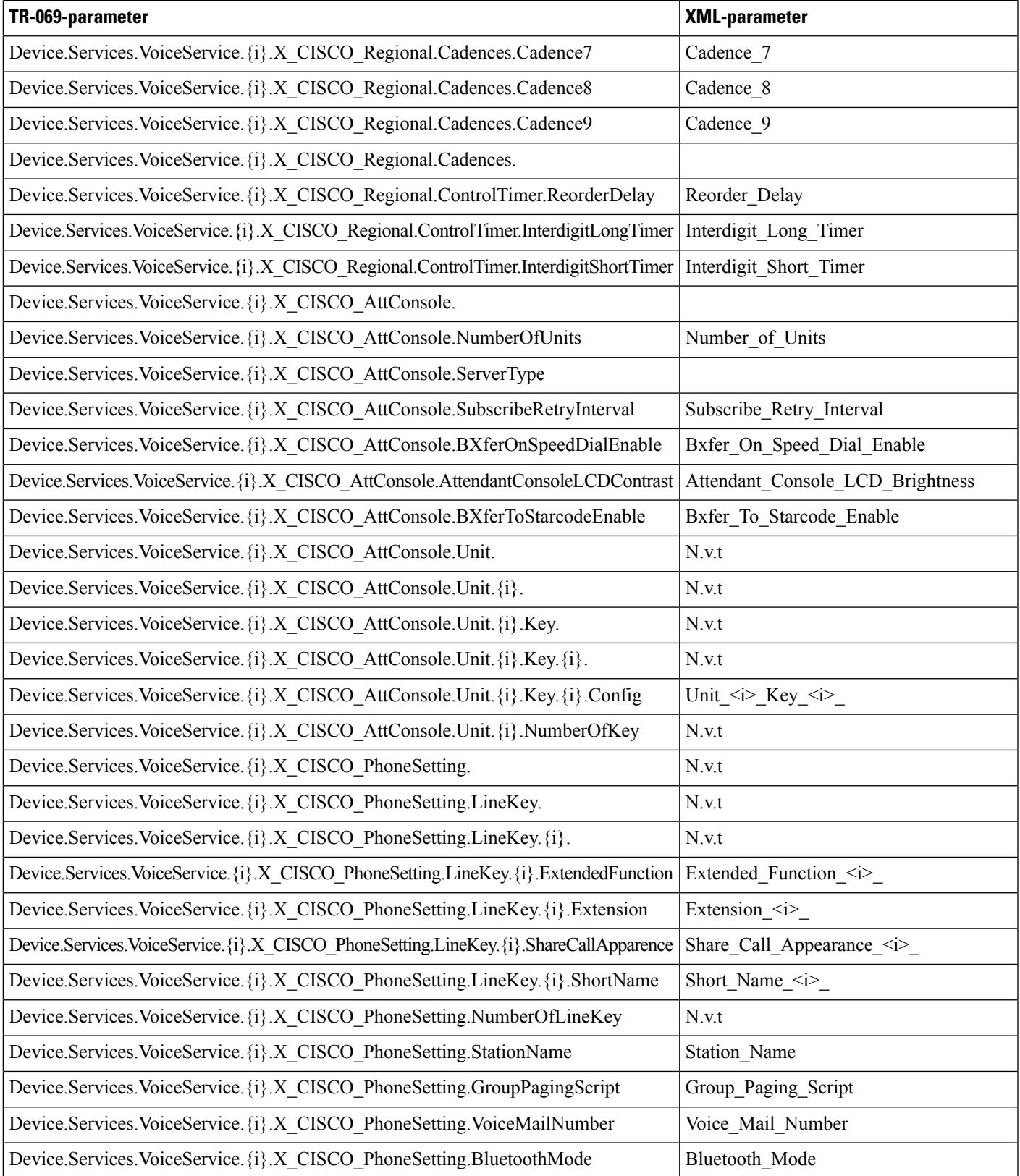

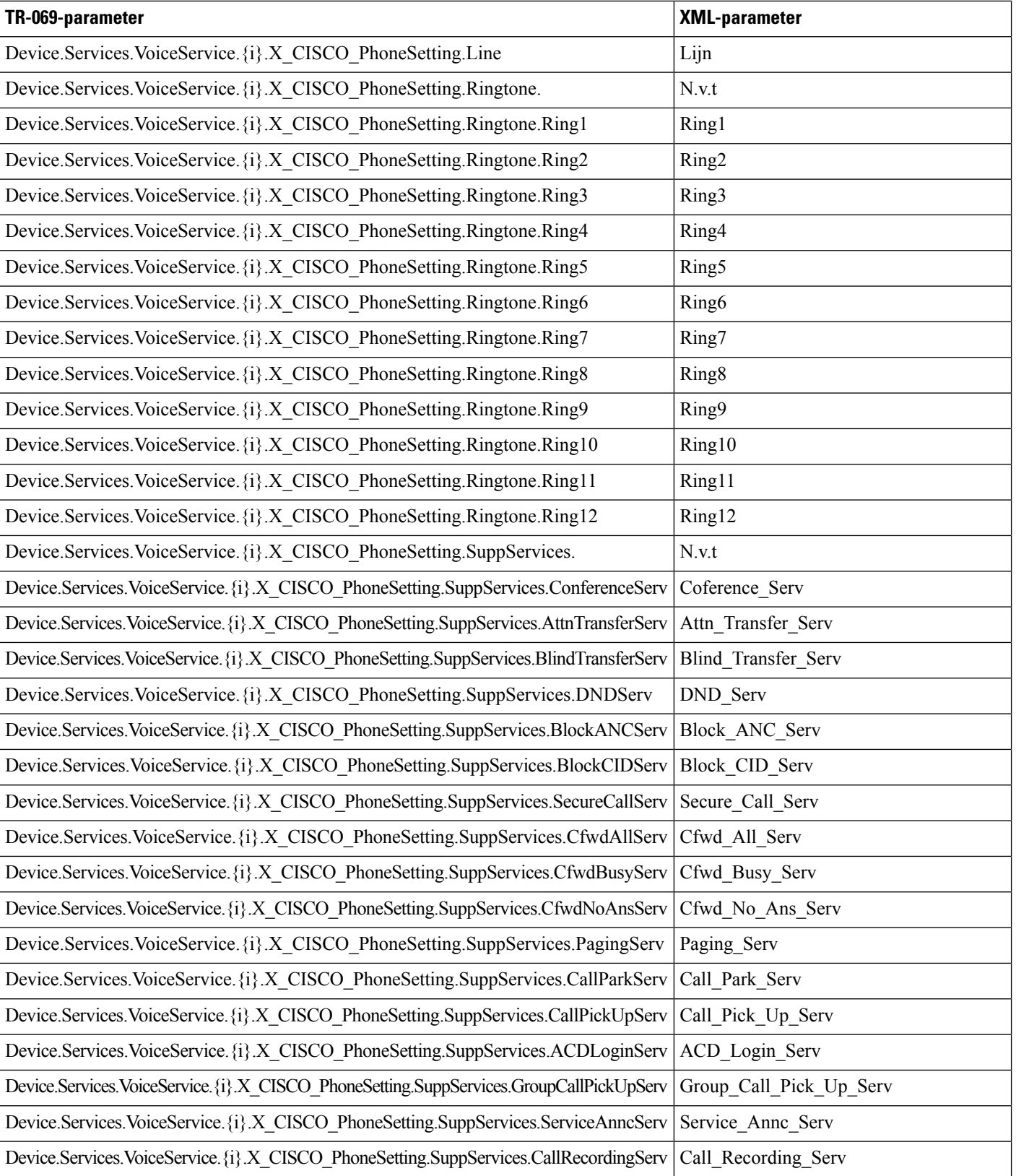

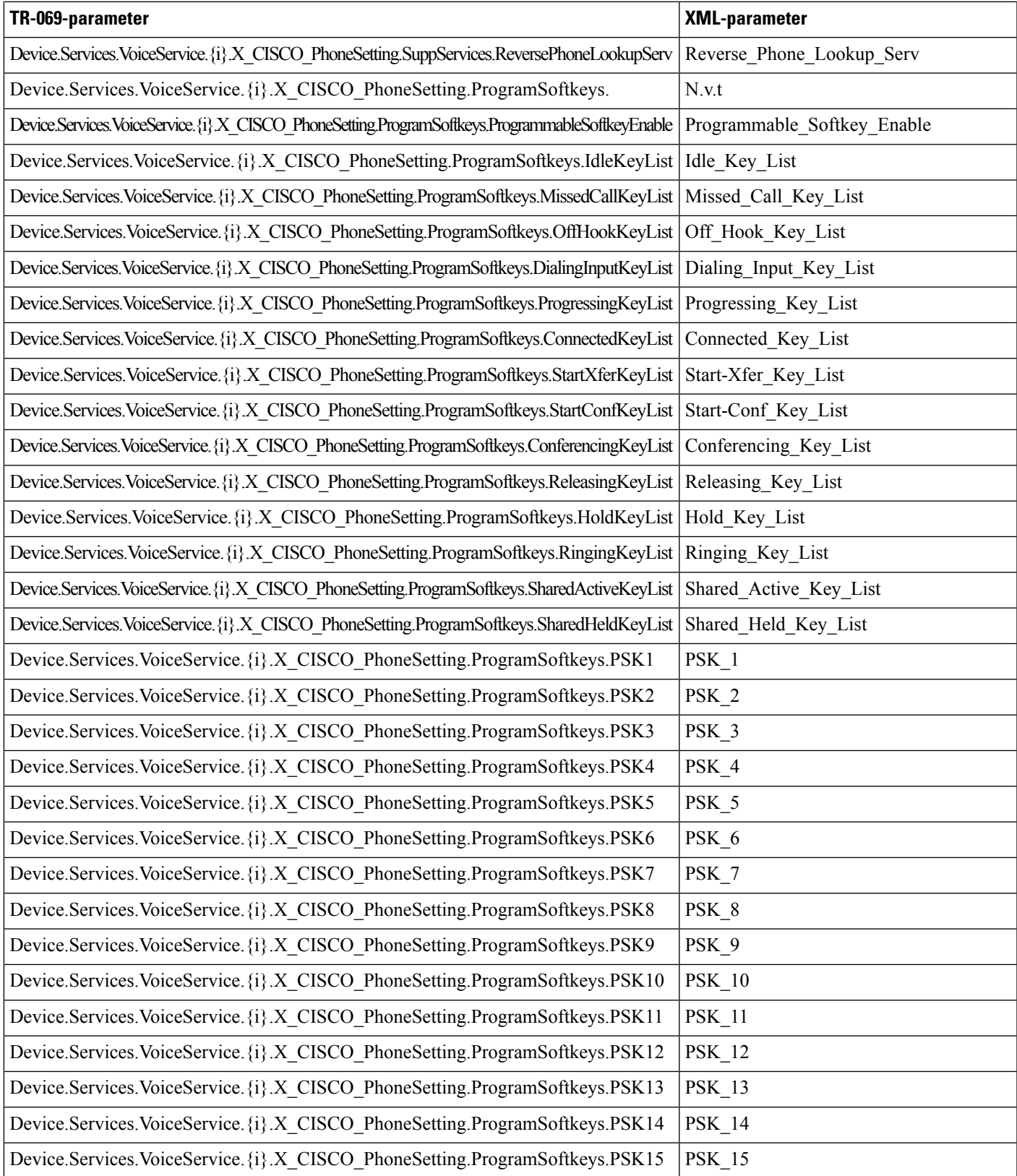

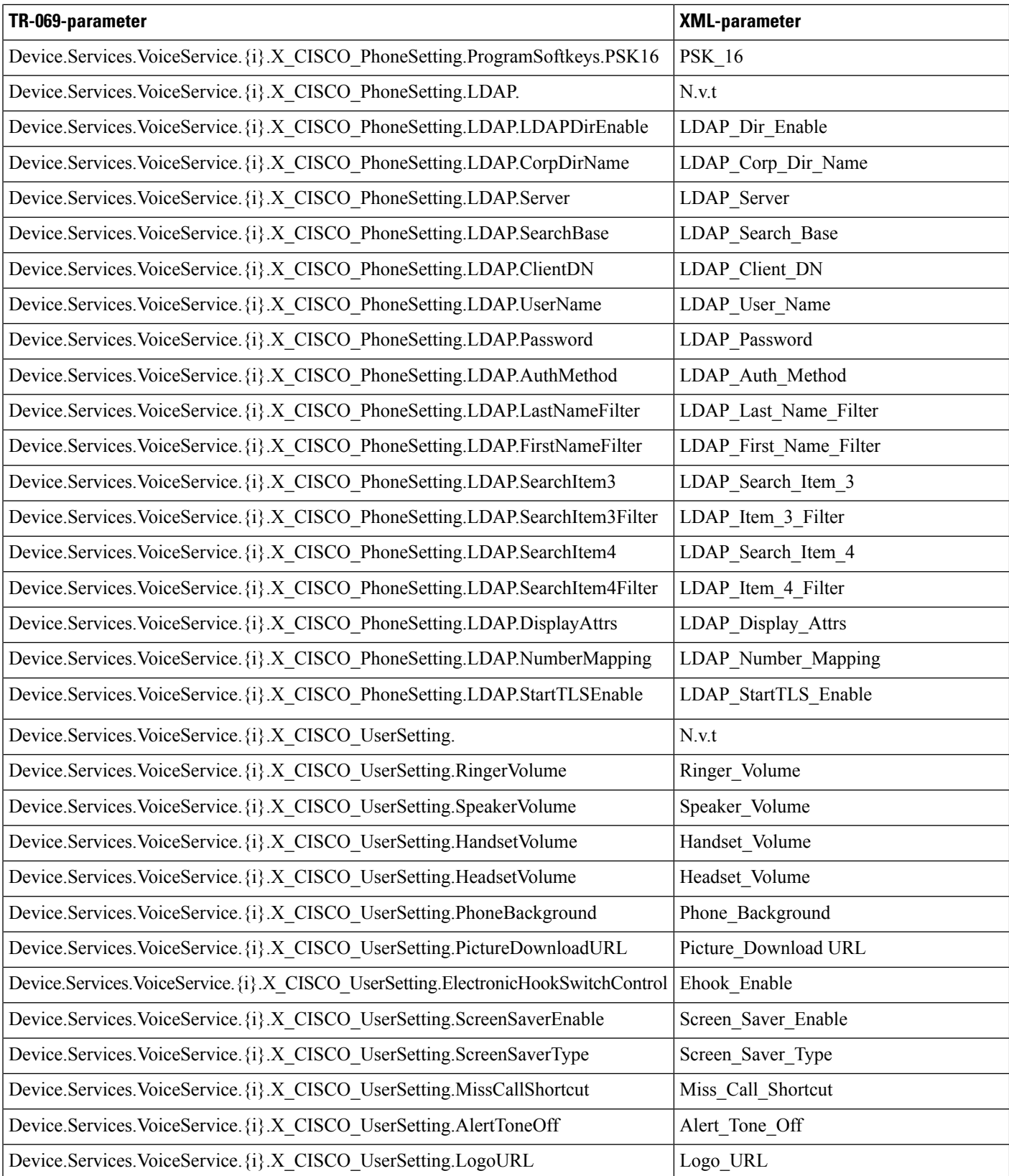

![](_page_12_Picture_190.jpeg)

![](_page_13_Picture_337.jpeg)

![](_page_14_Picture_190.jpeg)

![](_page_15_Picture_194.jpeg)

![](_page_16_Picture_128.jpeg)